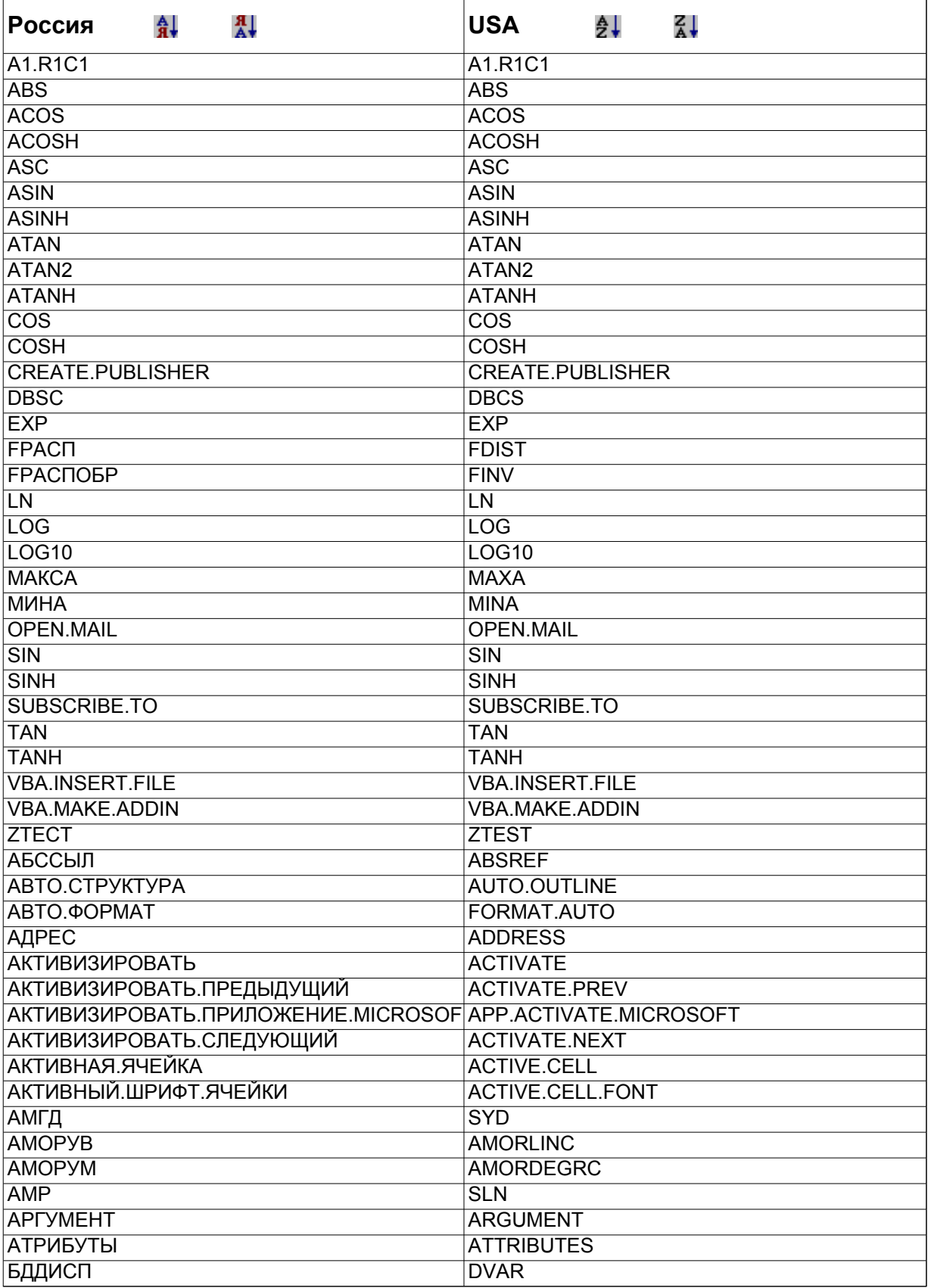

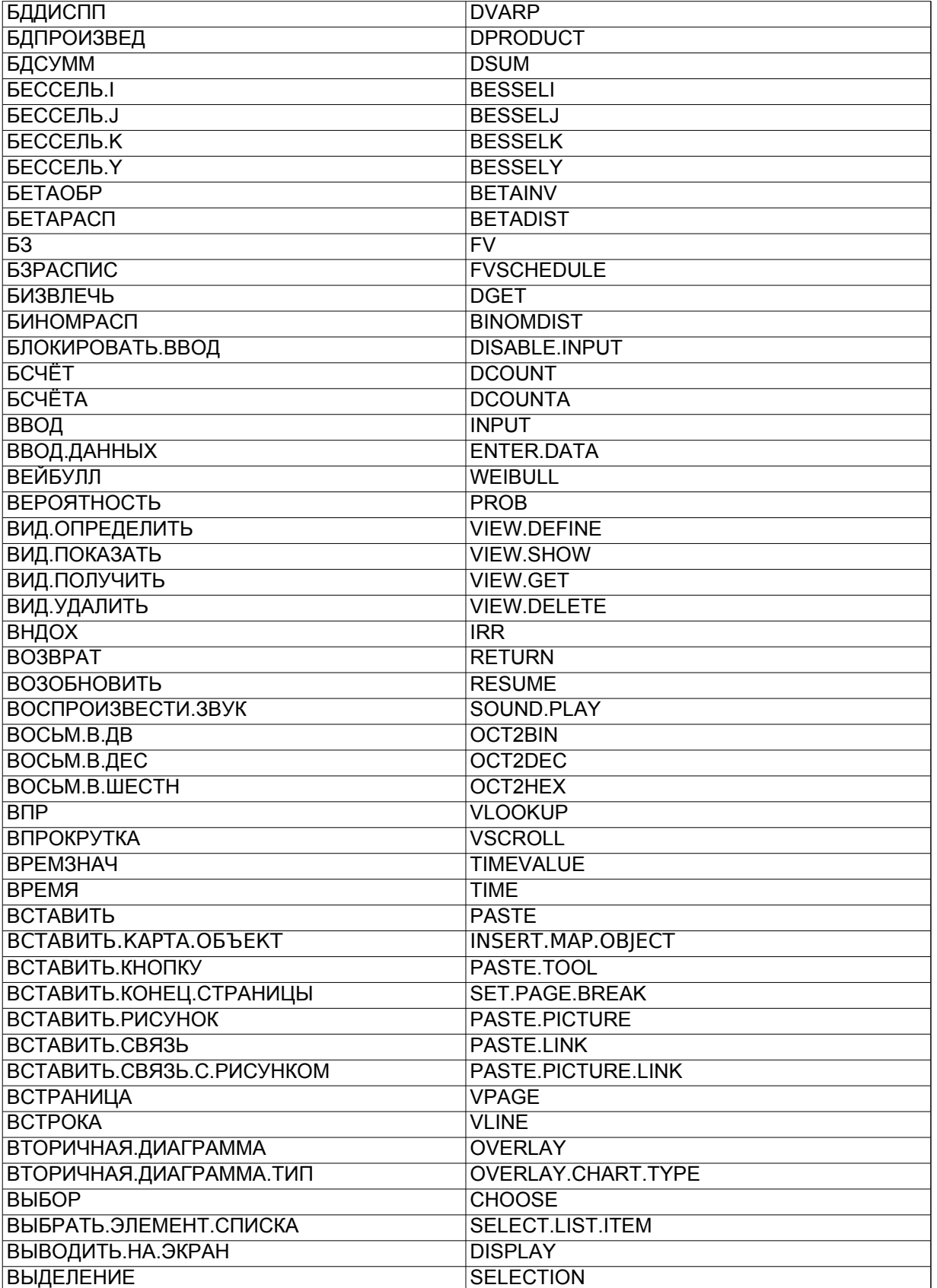

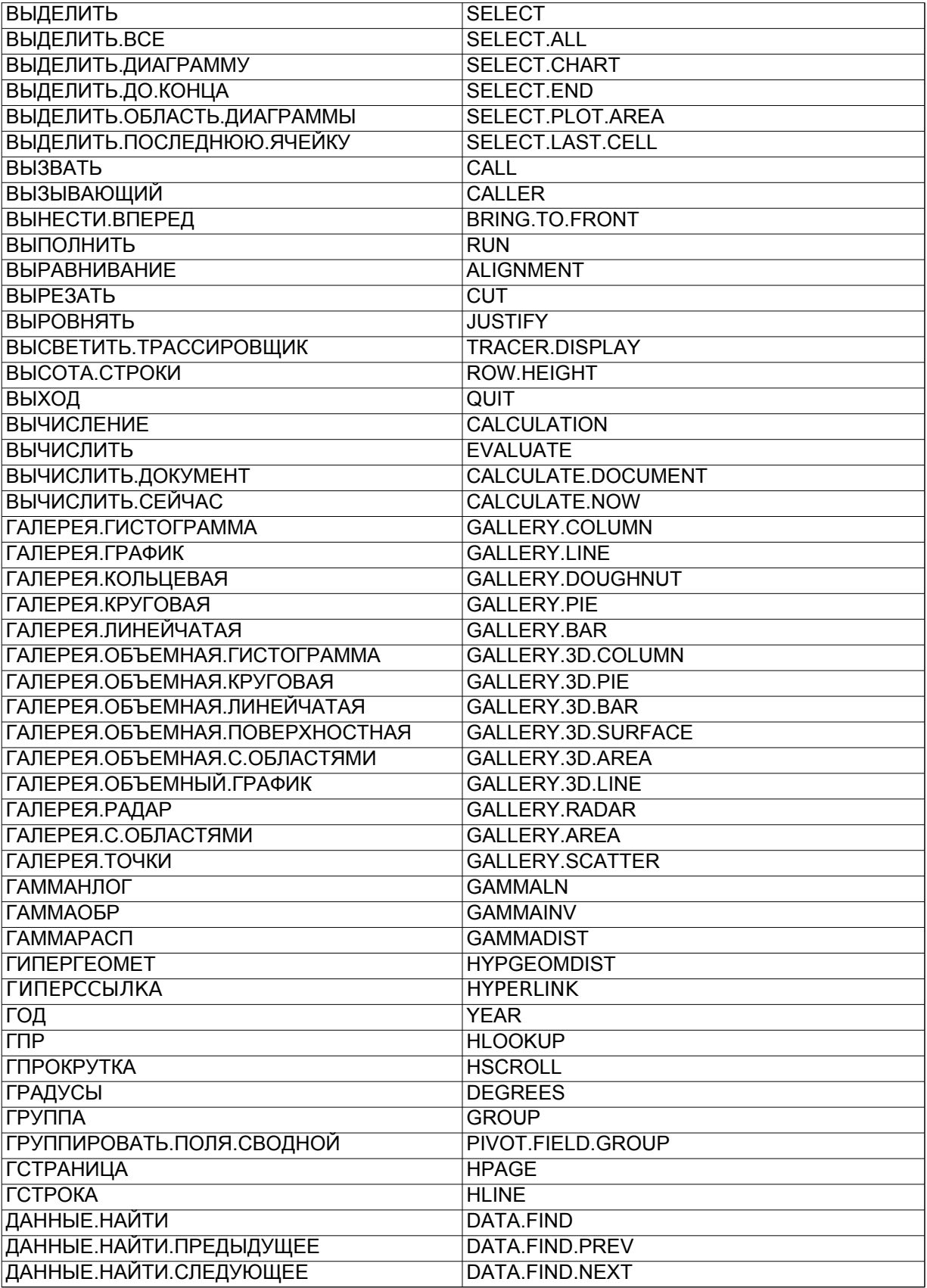

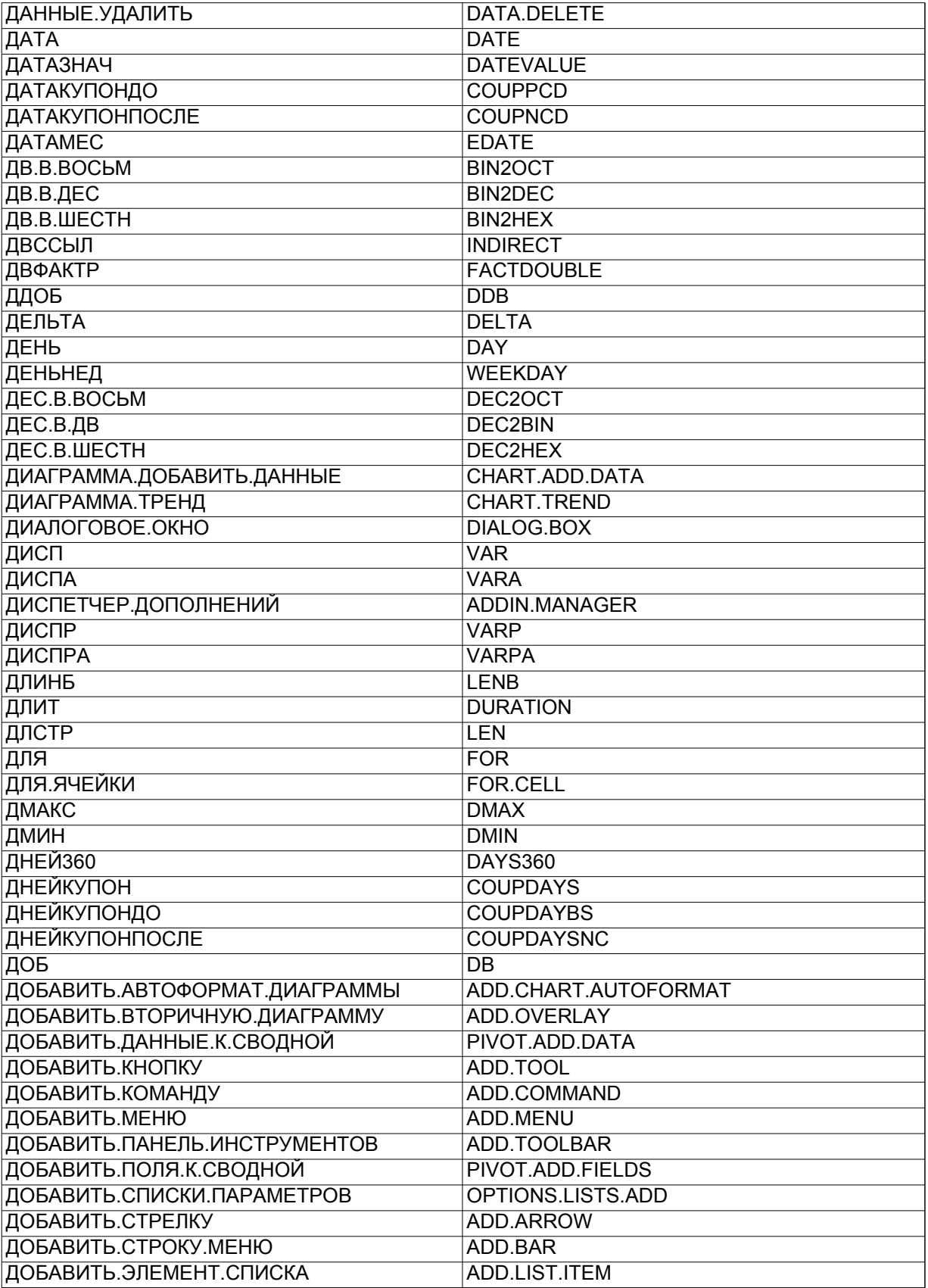

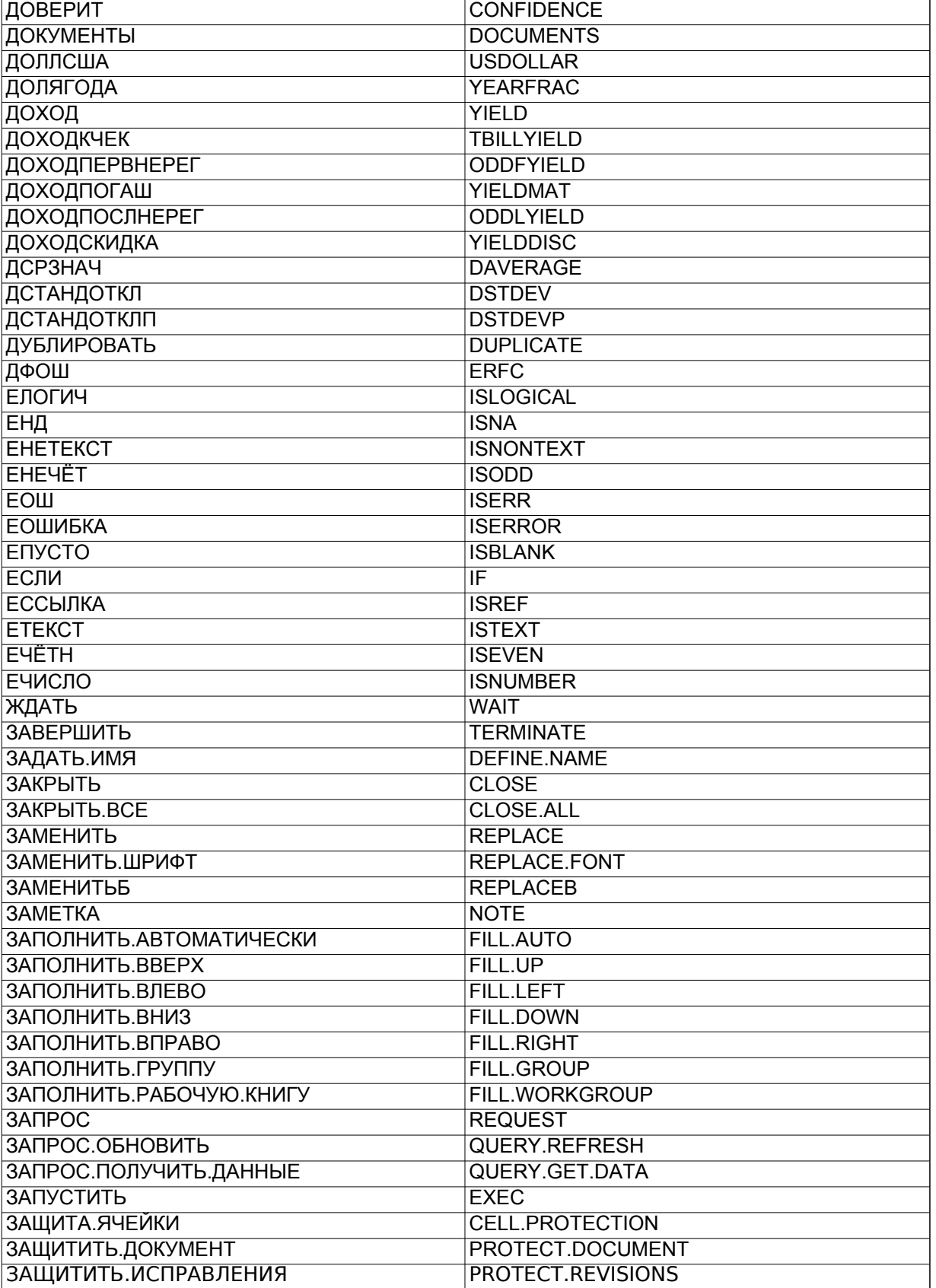

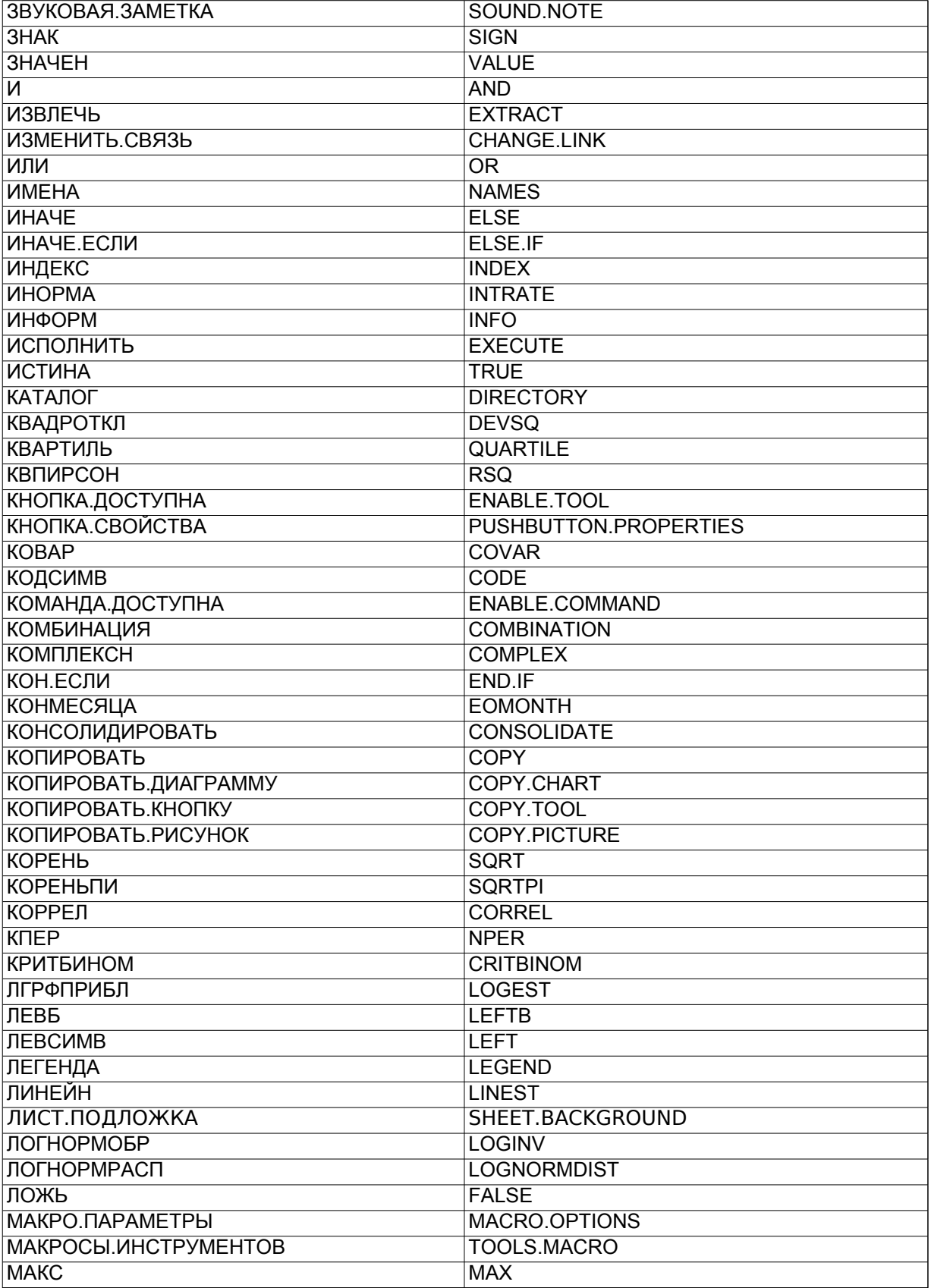

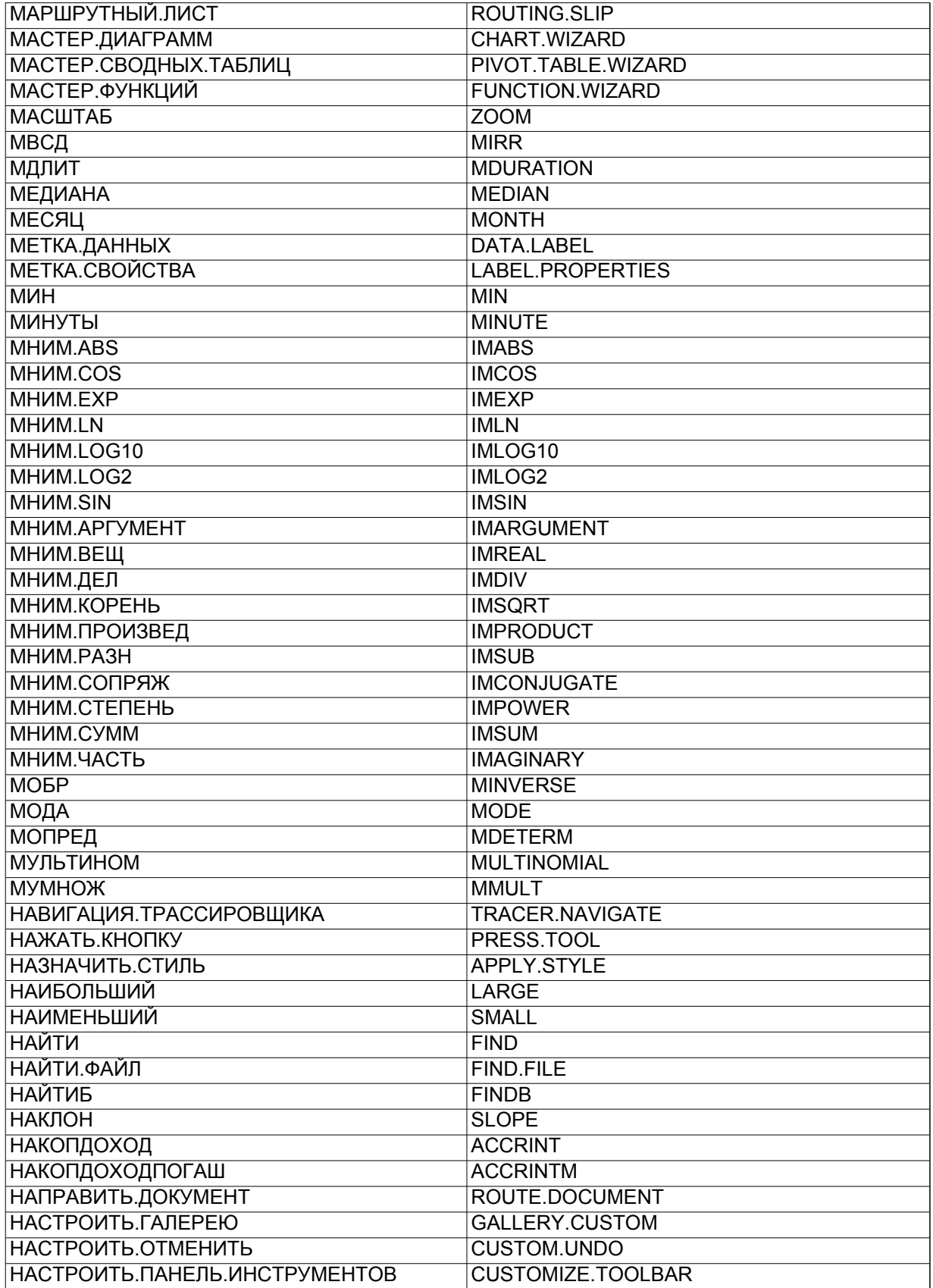

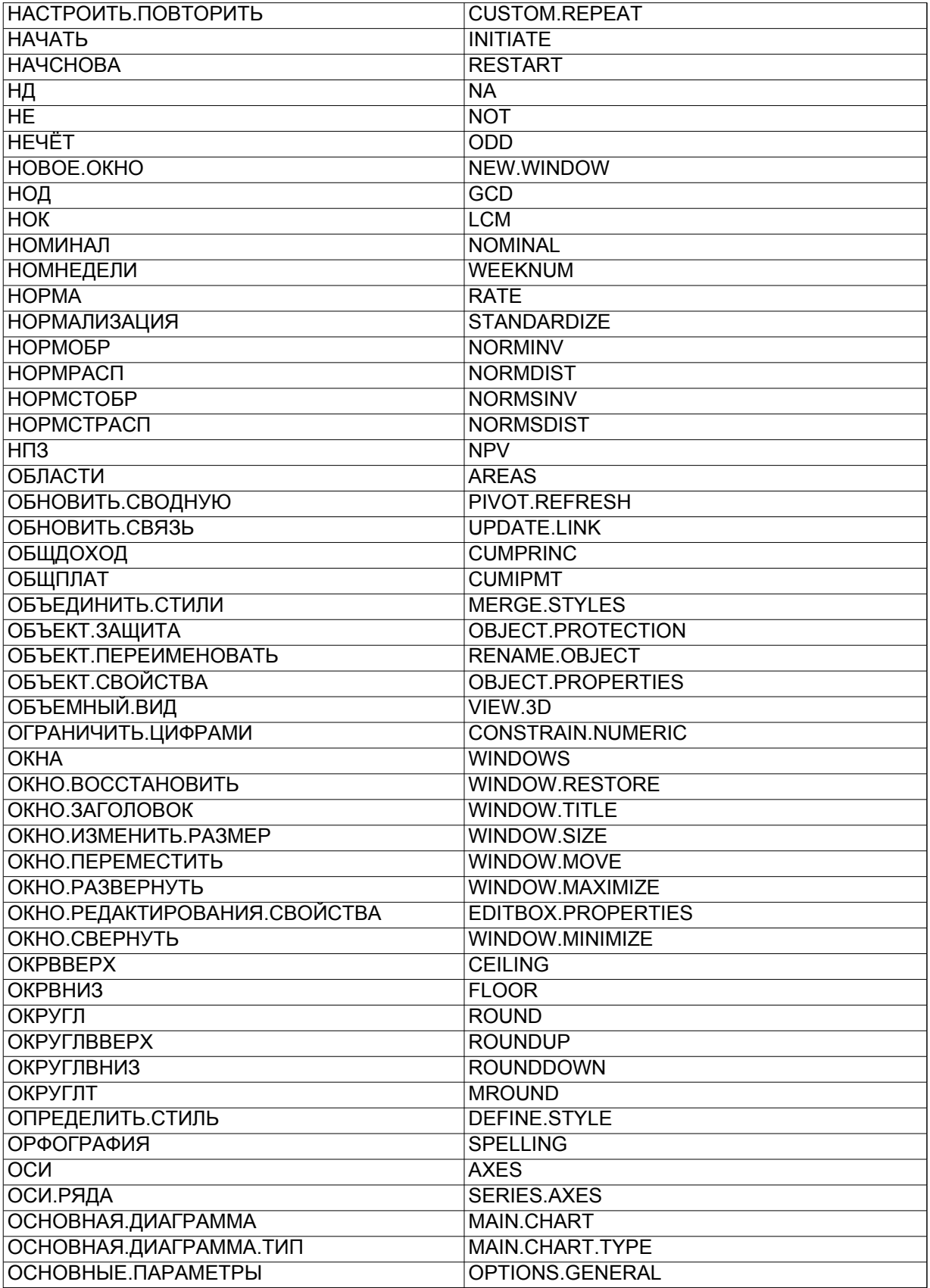

 $\overline{\phantom{0}}$ 

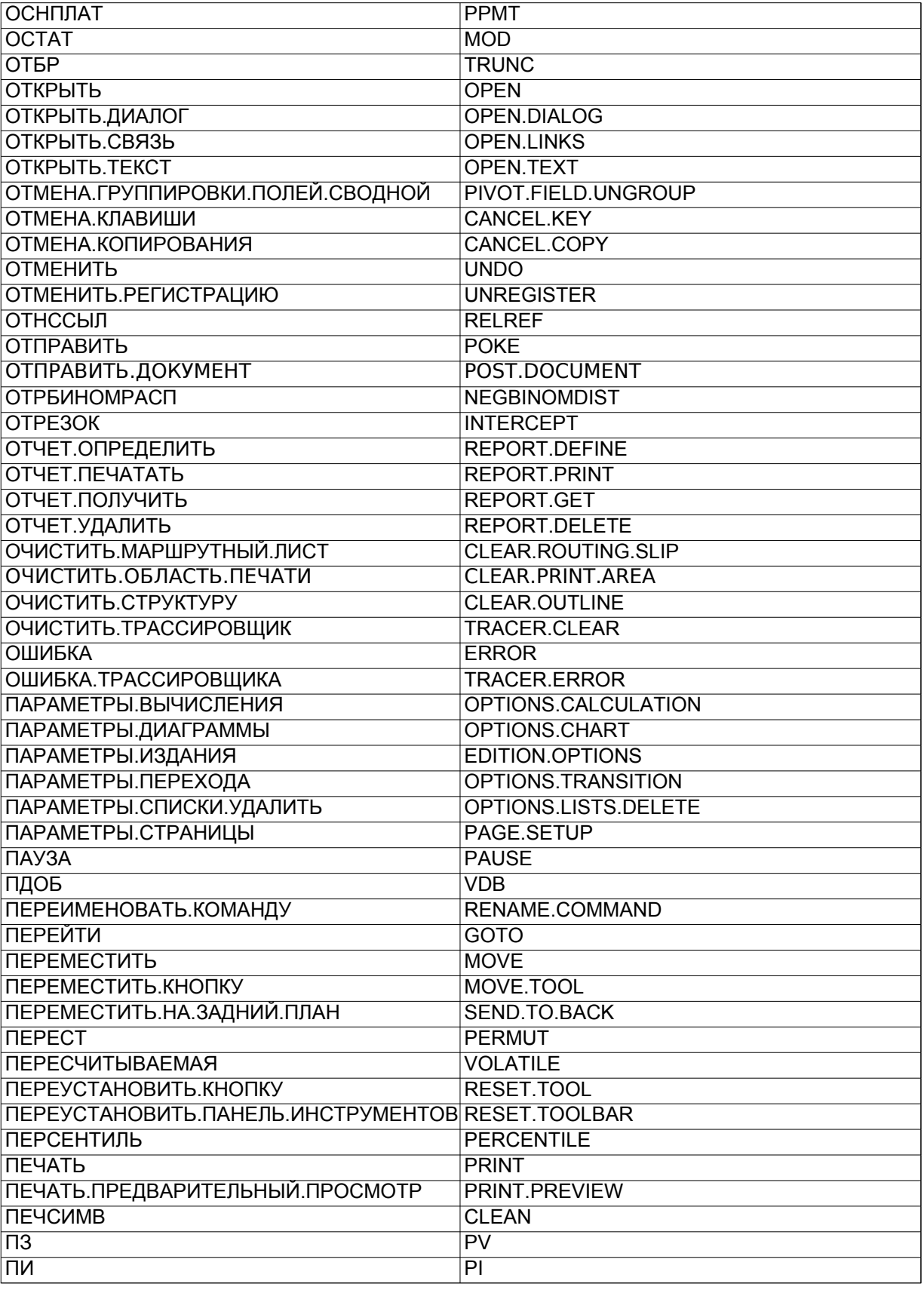

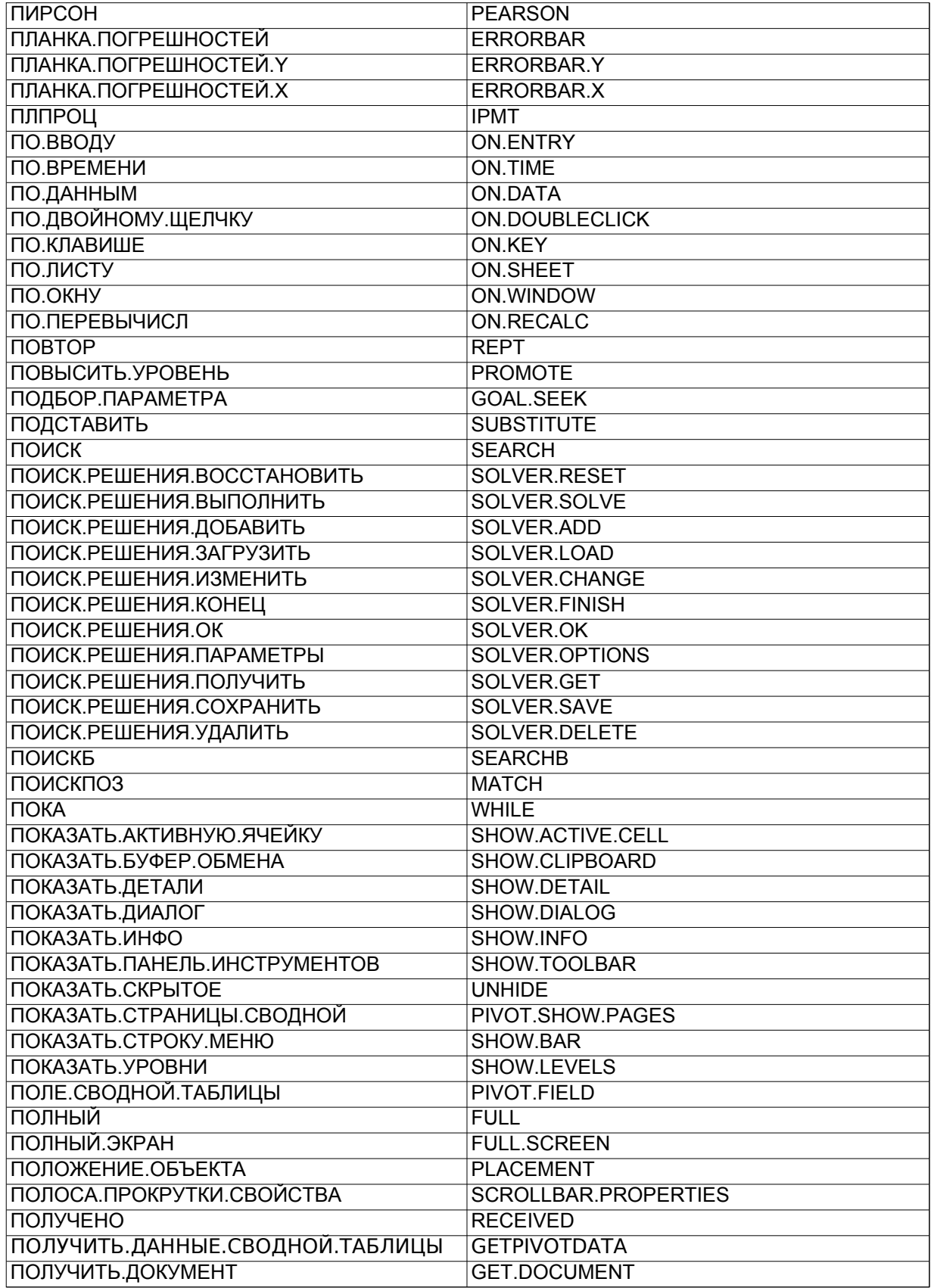

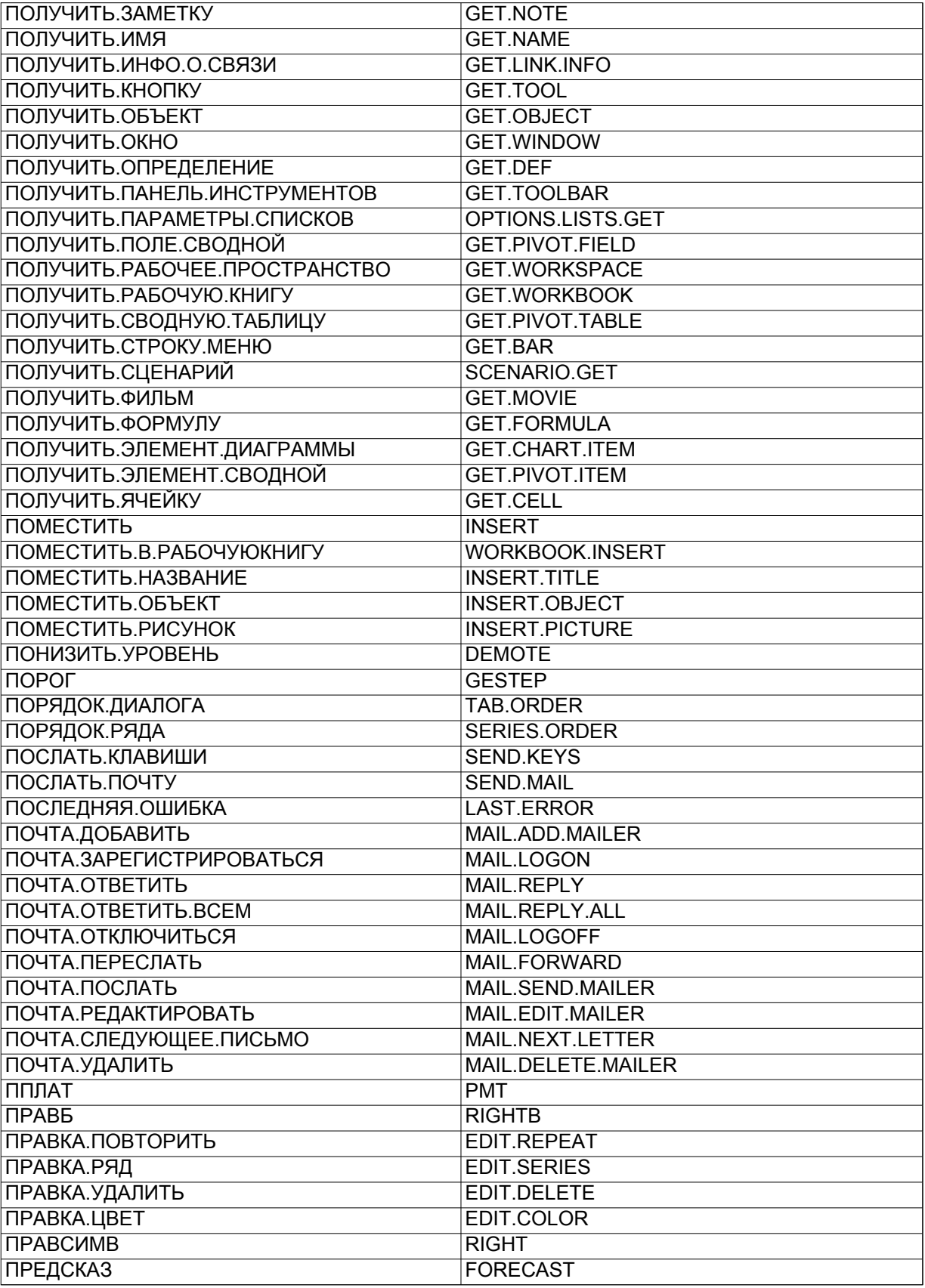

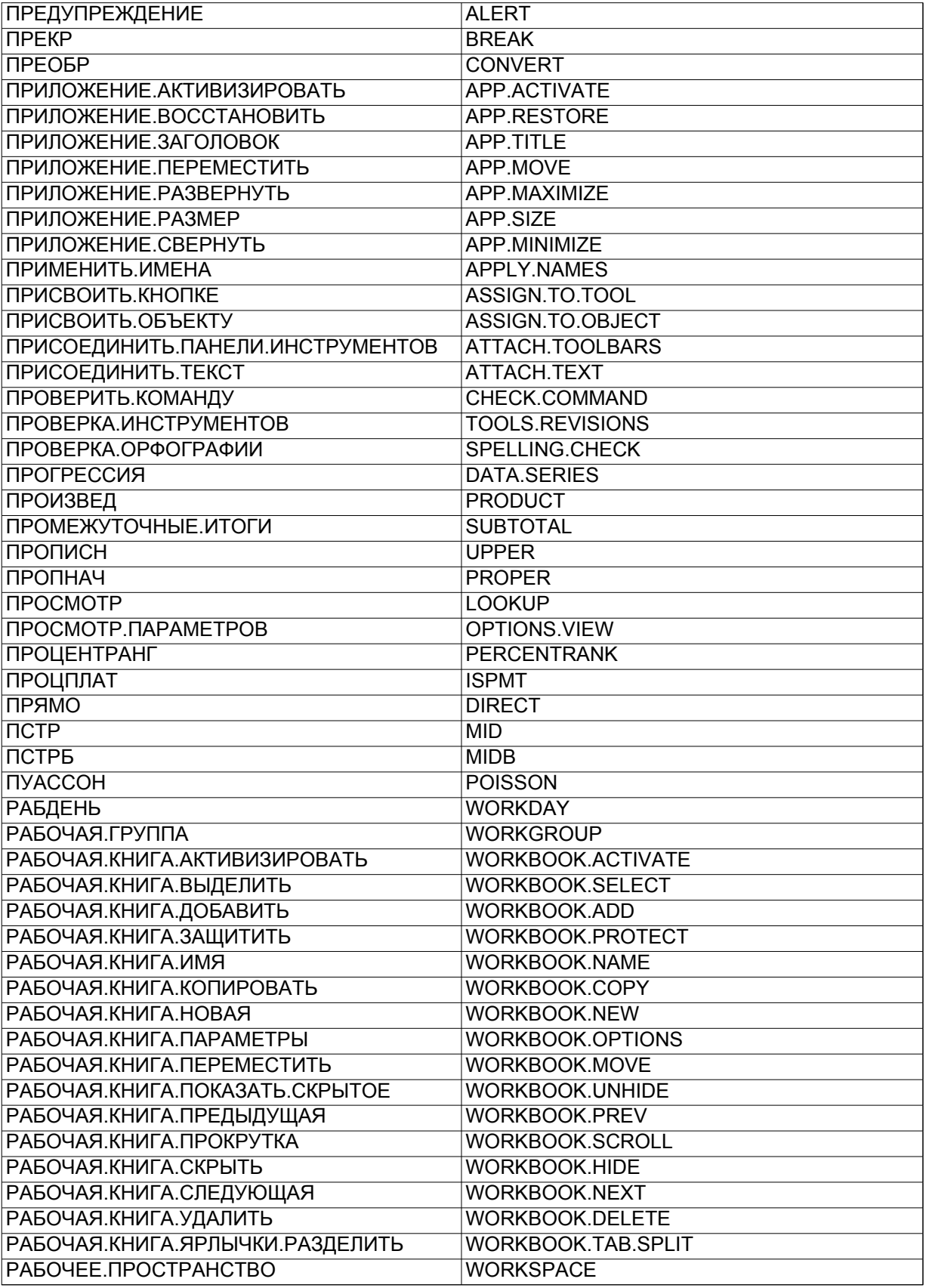

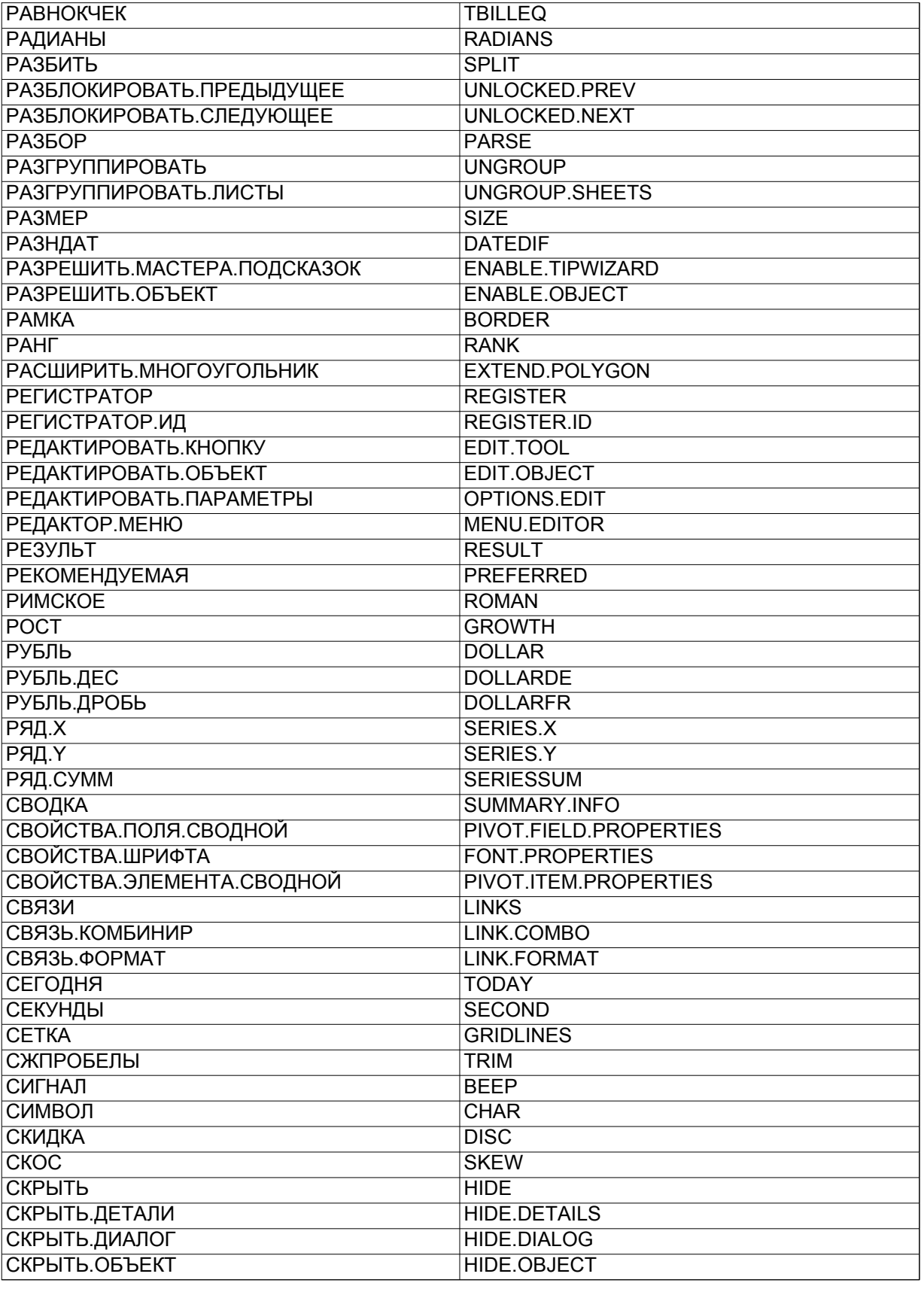

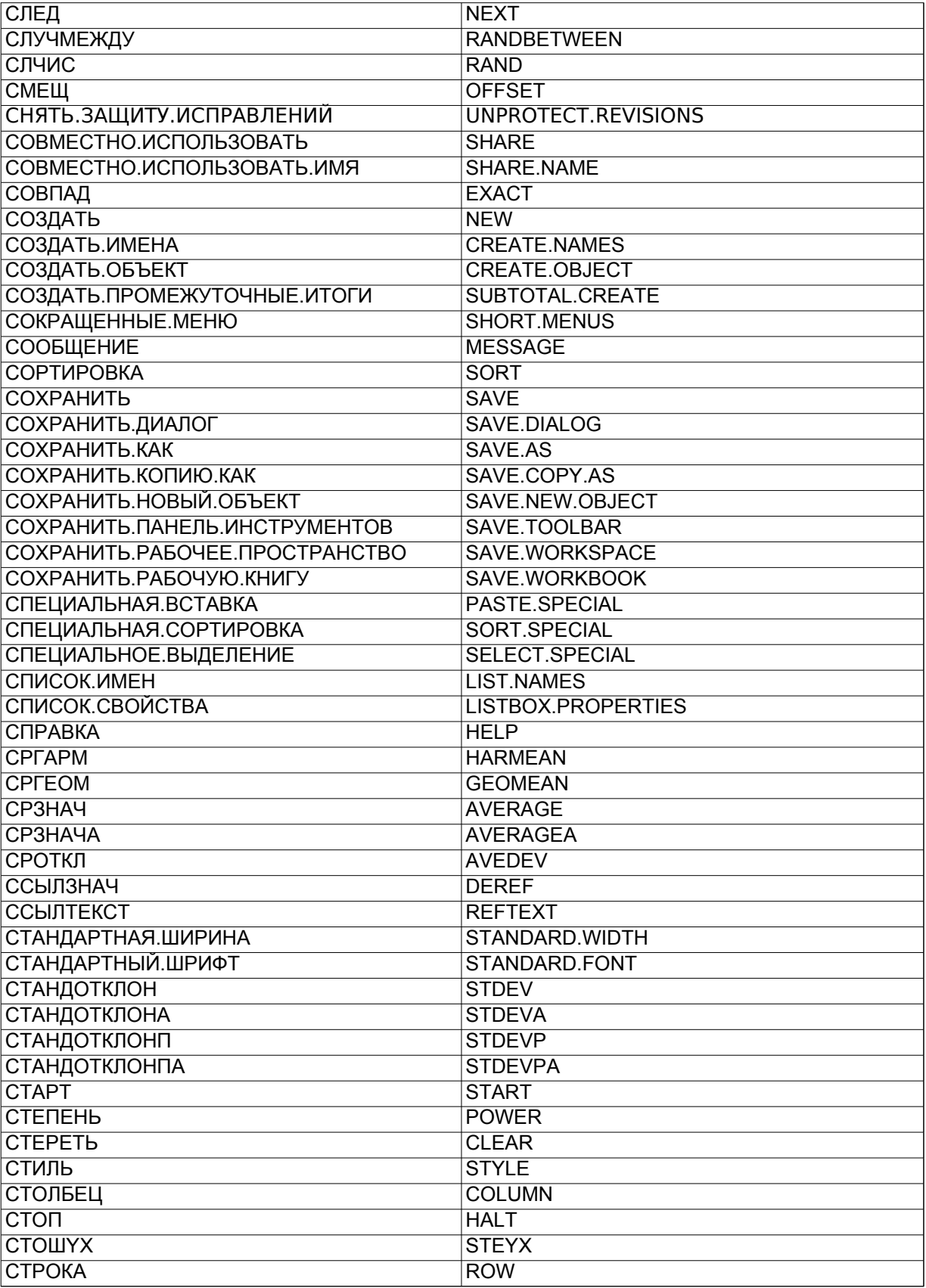

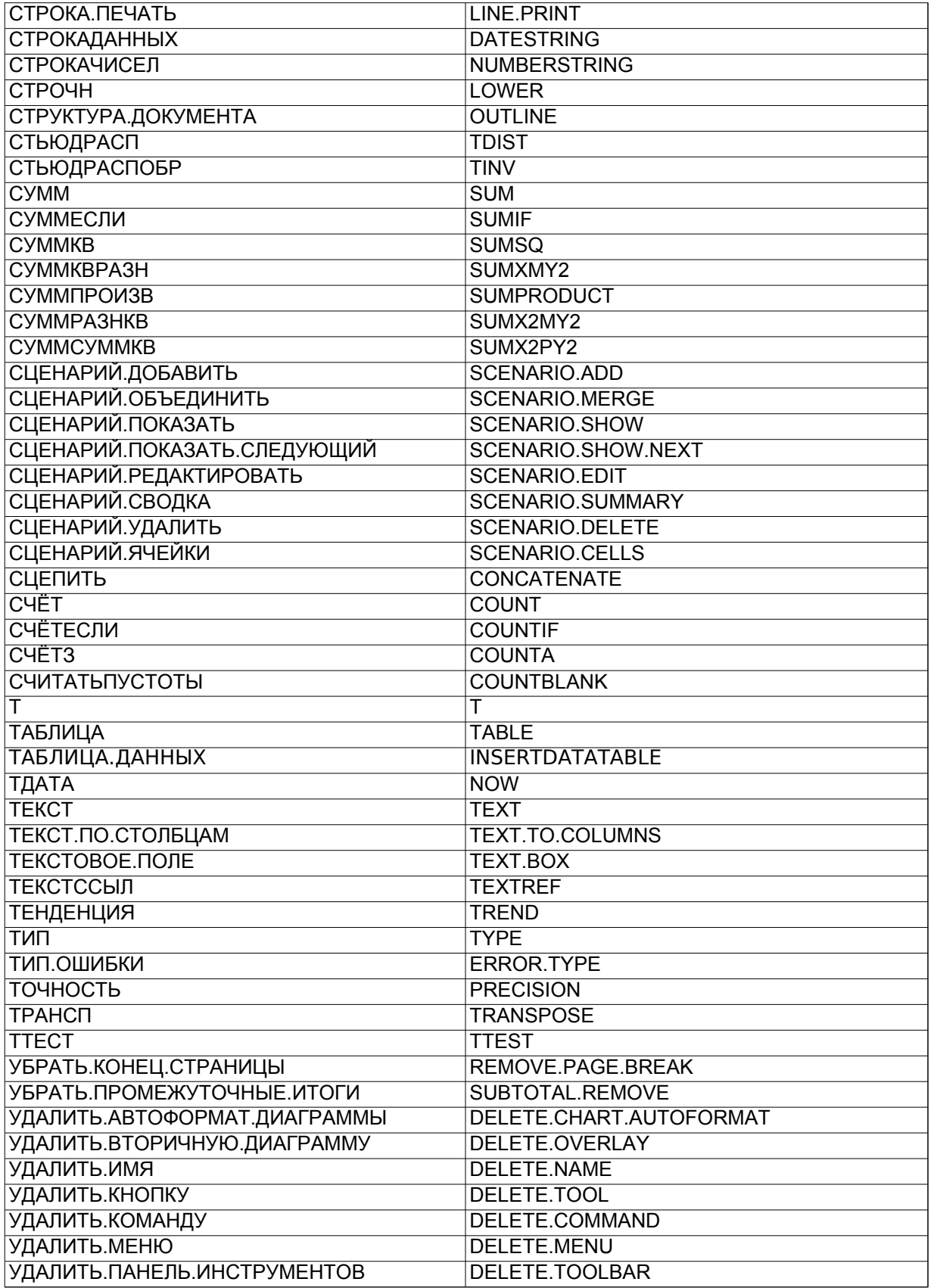

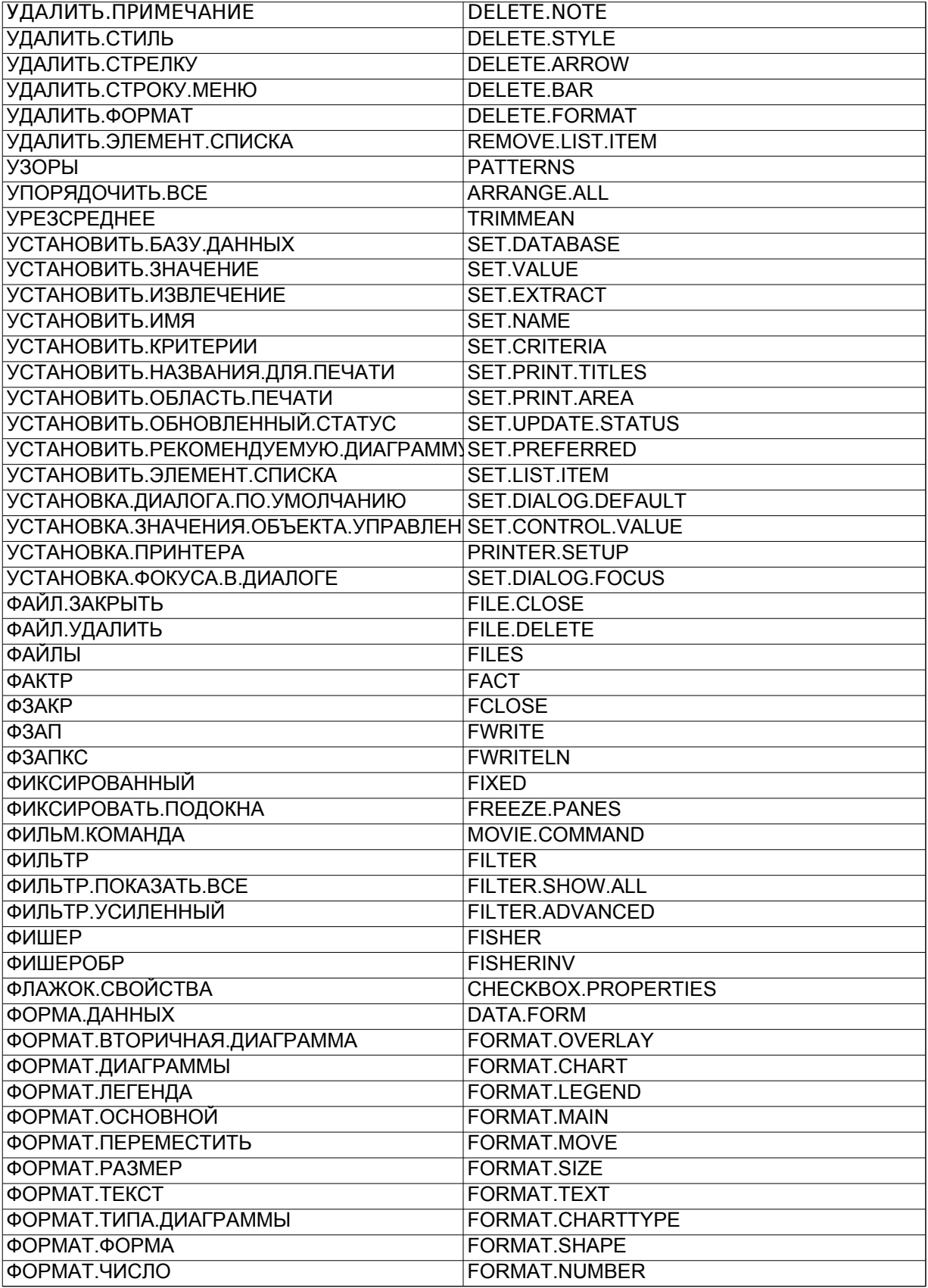

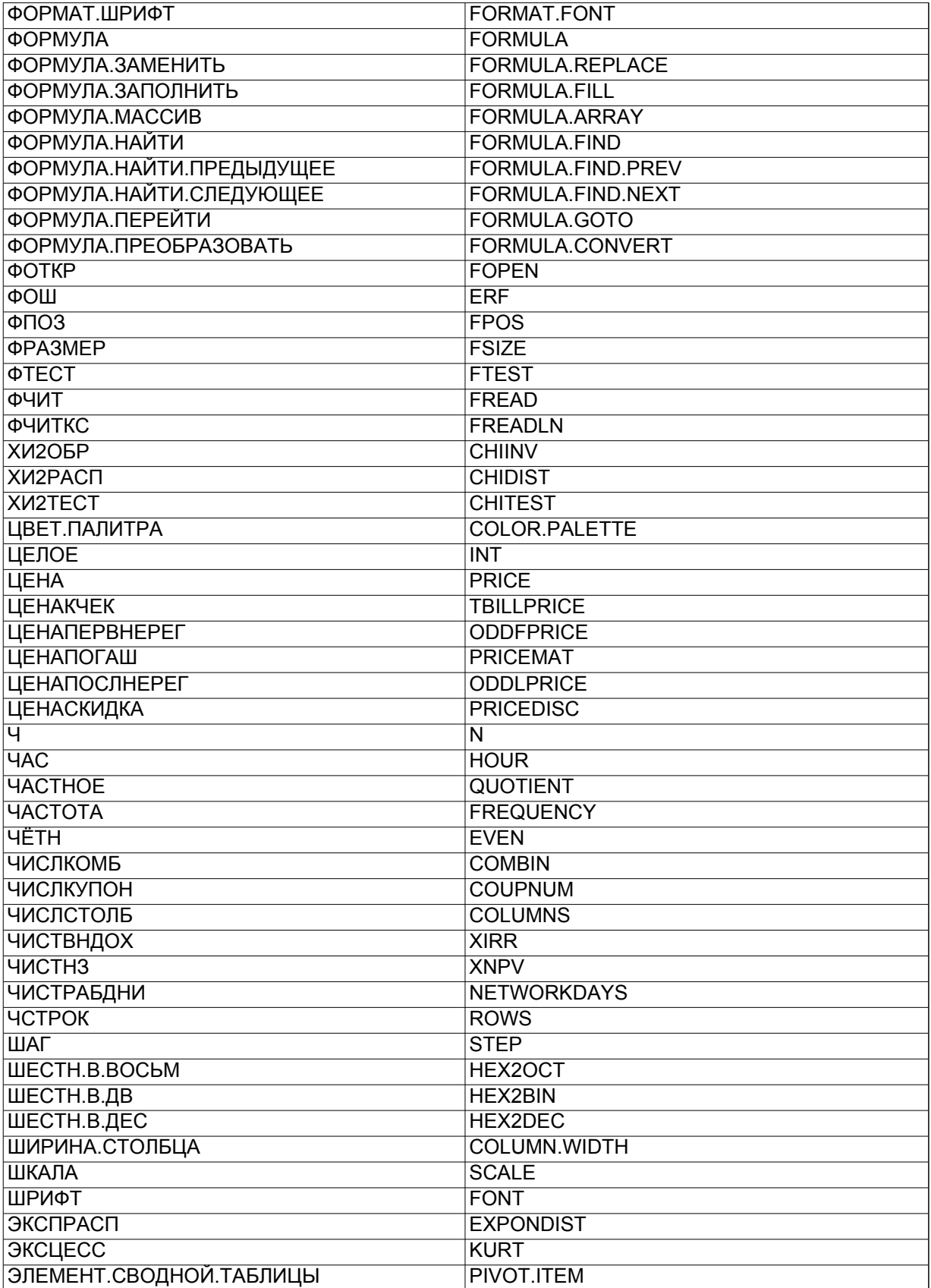

Функции

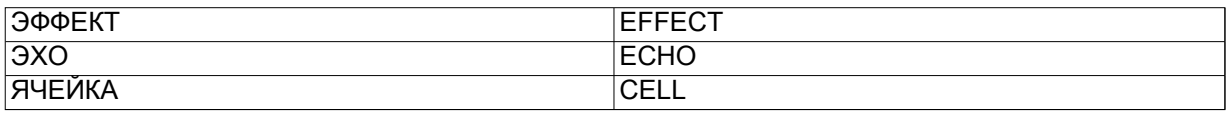

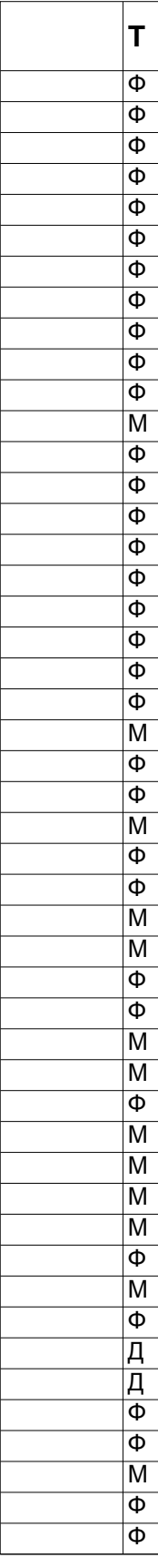

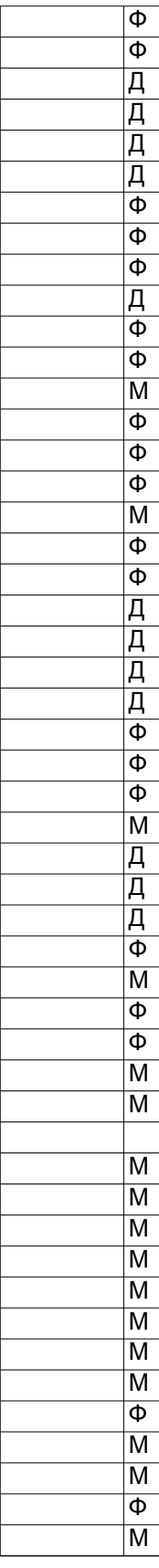

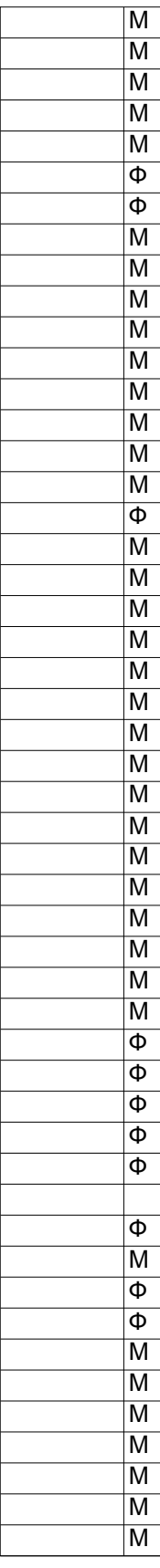

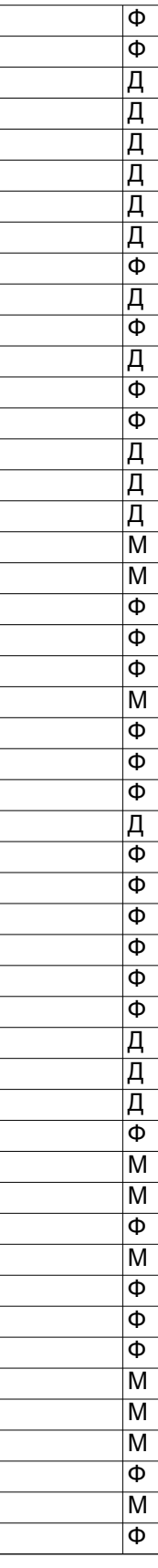

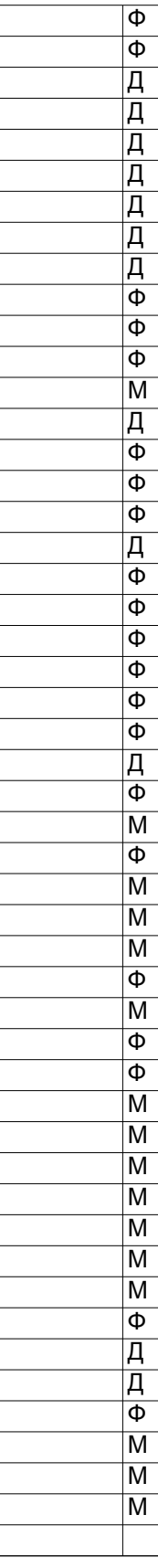

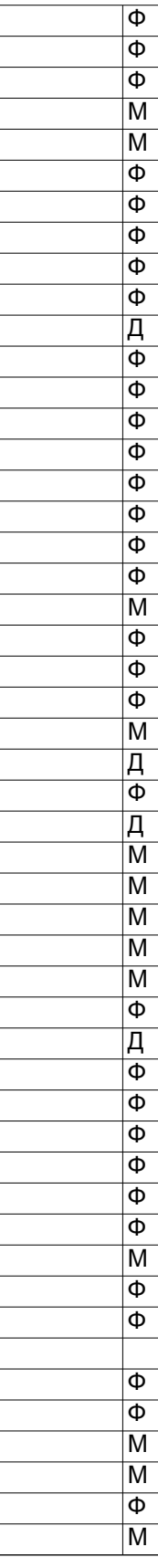

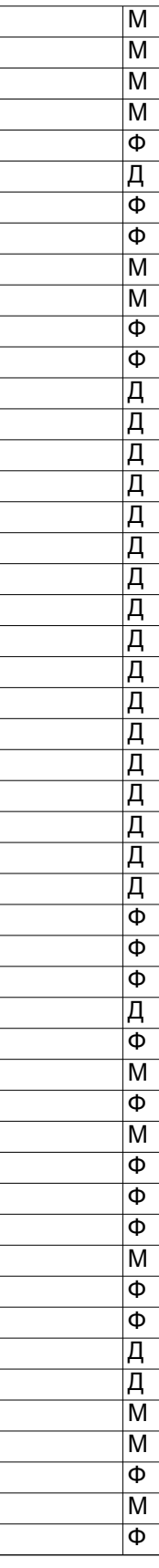

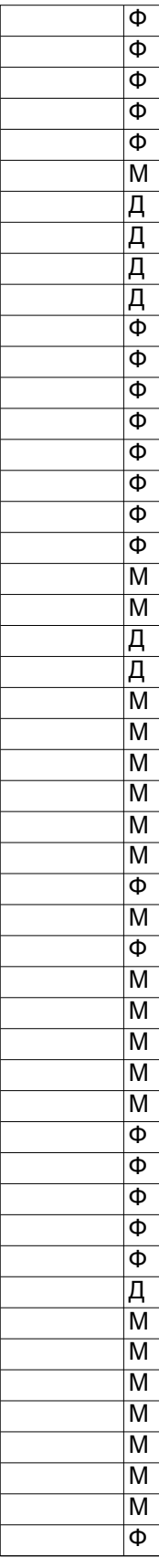

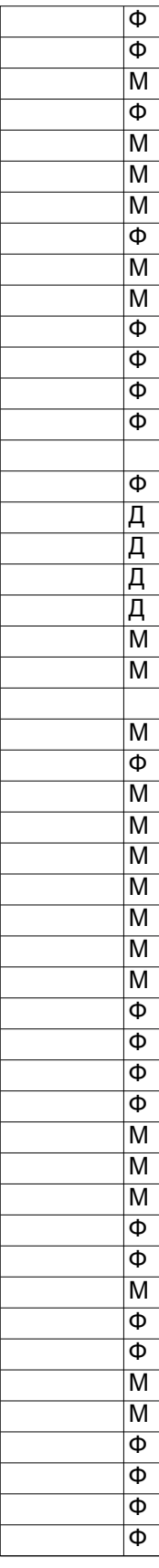

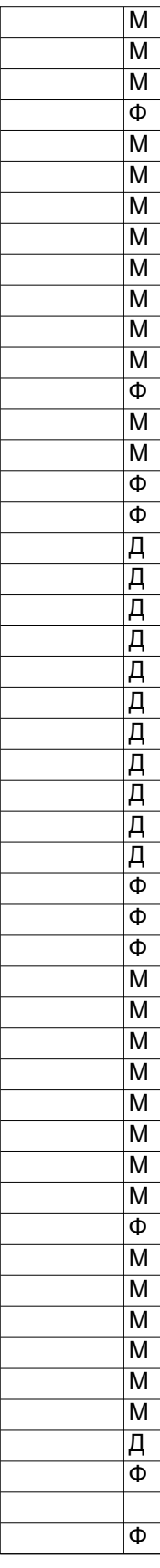

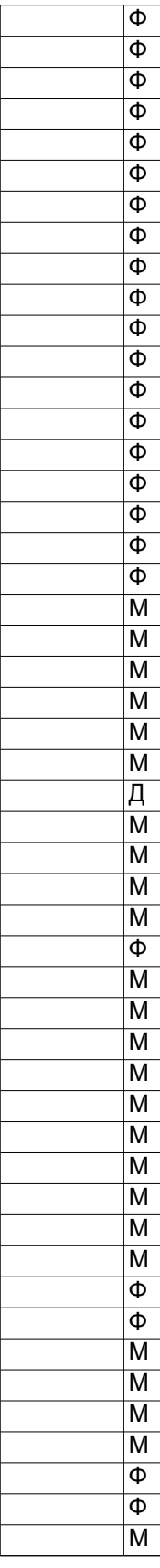

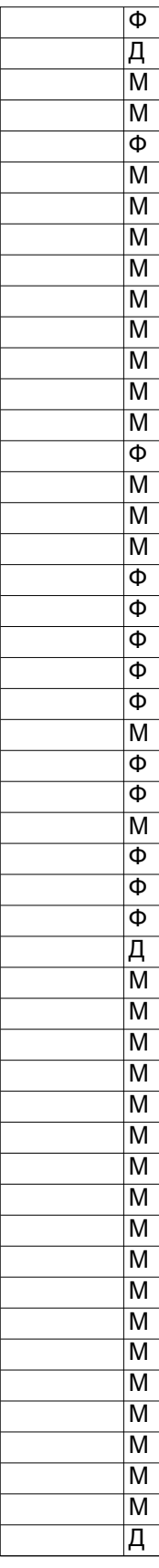

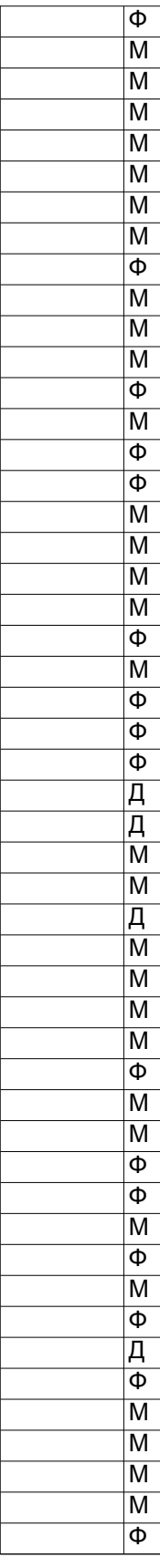

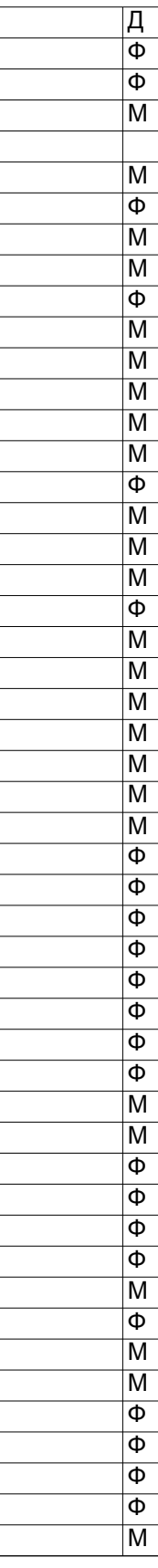

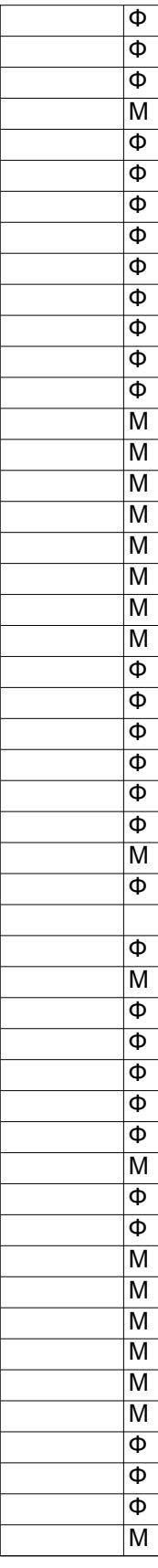

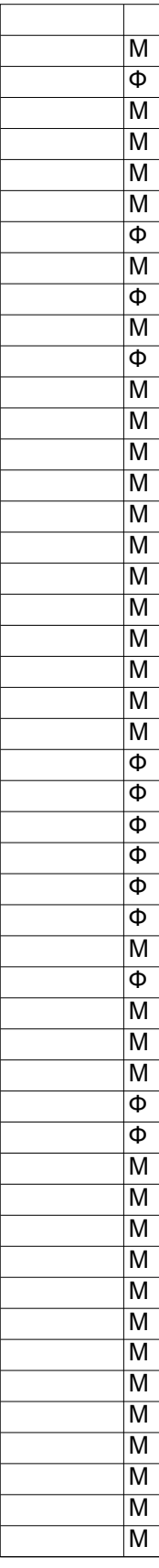

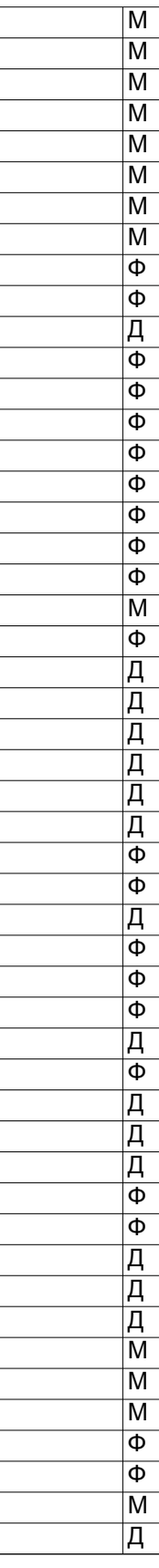

Функции

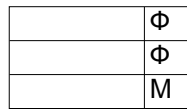